**Texts in Computer Science** 

**Support Vector Machines (SVM)**

Michael R. Berthold · Christian Borgelt<br>Frank Höppner · Frank Klawonn Rosaria Silipo

**Guide to** Intelligent Data Science

How to Intelligently Make Use of Real Data

Second Edition

Springer

## *"*The key to artificial intelligence has always been the representation" *-Jeff Hawkins*

## What are Support Vector Machines?

*\*This lesson refers to chapter 9 of the GIDS book*

## Support Vector Machines (more generally – Kernel Machines)

- − Motivation
- − Linear Classifiers
	- − Rosenblatt Learning Rule

## − Kernel Methods and Support Vector Machines

- − Dual Representation
- − Maximal Margins
- − Kernels

## − Margin of Error and Variations

- − Soft and Hard Margin Classifiers
- − Multi-Class SVM
- − Support Vector Regression

#### **Datasets**

- Datasets used : iris dataset
- − Example Workflows:
	- − "SVM on iris dataset "<https://kni.me/w/DTfbNITUngKQVF8v>
		- − Normalization
		- − SVM

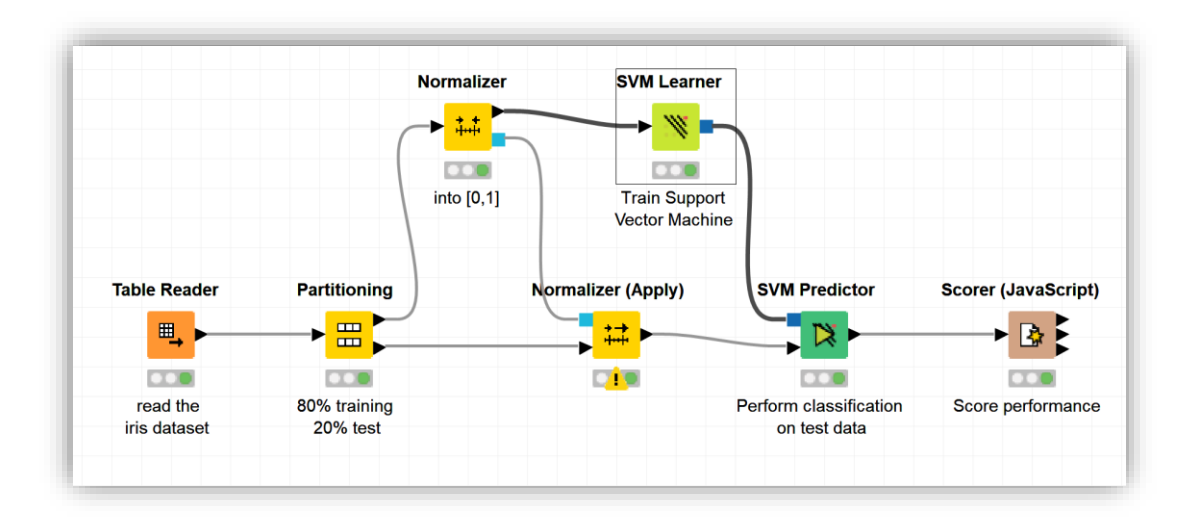

## **Motivation**

#### **Motivation**

- − Main idea of Kernel Methods
	- − Embed data into suitable vector space
	- Find linear classifier (or other linear pattern of interest) in new space
- − Needed: a Mapping

 $\Phi: x \in X \rightarrow \Phi(x) \in F$ 

- − Key Assumptions:
	- − Information about relative position is often all that is needed by learning methods
	- − The inner products between points in the projected space can be computed in the original space using special functions (kernels).

## Linear Classifiers

− Simple linear, binary classifier:

$$
f(x) = w^T x + b = \sum_{i=1}^n x_i w_i + b = b + ||w|| ||x|| \cos(\angle(w, x))
$$

- $-$  Class A if  $f(x)$  positive
- $-$  Class B if  $f(x)$  negative
- $-$  e.g.  $h(x) = sgn(f(x))$  is the decision function

$$
f(x) = wT x + b = b + ||w|| ||x|| \cos(\angle(w, x))
$$

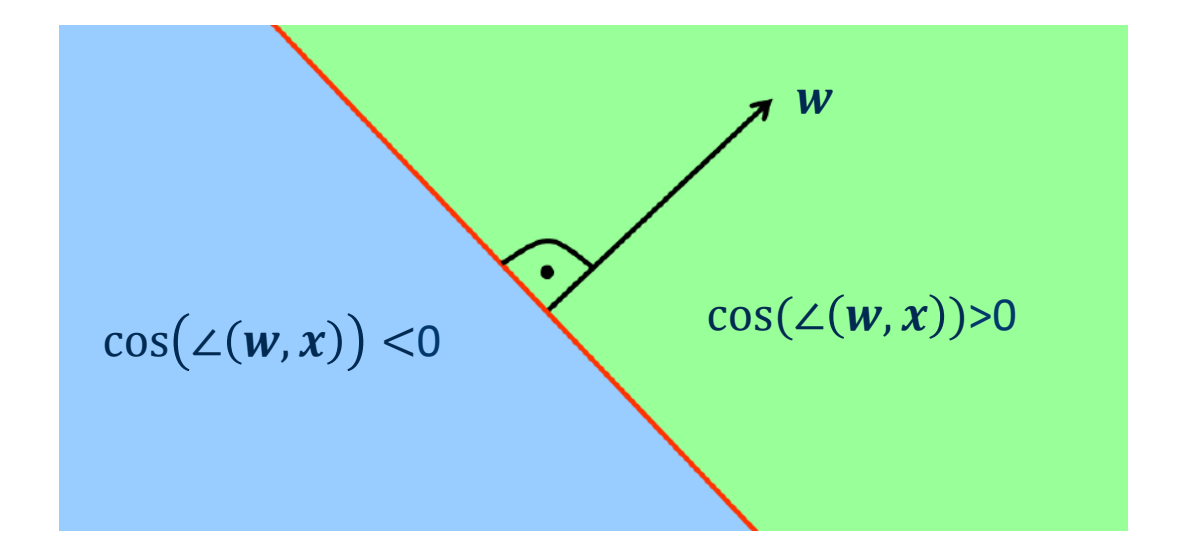

− Linear discriminants represent hyperplanes in feature space

## − Classification using a Perceptron

- $-$  Represents a (hyper-) plane:  $\sum_{i=1}^{n} w_i \cdot x_i = \theta$
- − Left of hyperplane: class 0
- − Right of hyperplane: class 1
- − Training a Perceptron
	- − Learn the "correct" weights to distinguish the two classes
	- $-$  Iterative adaption of weights  $w_i$
	- Rotation of the hyperplane defined by w and  $\theta$  in small direction of x if x is not yet on the correct side of the hyperplane.
- − Rosenblatt (1959) introduced a simple learning algorithm for linear discriminants ("perceptrons"):
- − Given a linearly separable training set S

```
w_0 \leftarrow \mathbf{0}; b_0 \leftarrow \mathbf{0}; k \leftarrow \mathbf{0}R \leftarrow \text{max}\max_{1\leq j\leq m}||x_jrepeat
        for i = 1 to mif y_j \cdot (w_k^T x_j + b) \leq 0 then
                         W_{k+1} \leftarrow W_k + y_i x_ib_{k+1} \leftarrow b_k + y_j R^2k \leftarrow k + 1end if
        end for
until no mistakes made within the for loop
return (w_k, b_k)
```
## − Algorithm is

- − *On-line* (pattern by pattern approach)
- − *Mistake driven* (updates only in case of wrong classification)
- − Algorithm converges guaranteed if a hyperplane exists which classifies all training data correctly (data is linearly separable)
- − Learning rule:

$$
\text{IF } y_i \cdot \left( w^T x_j + b \right) < 0 \quad \text{THEN } \begin{cases} w(t+1) = w(t) + y_i \cdot x_j \\ b(t+1) = b(t) + y_j \cdot R^2 \end{cases}
$$

- − One observation:
	- − Weight vector (if initialized properly) is simply a weighted sum of input vectors (b is even more trivial).

Weight vector  $w$  is a weighted sum of input  $x_i$ 

$$
\mathbf{w} = \sum_{j=1}^{n} \alpha_j \cdot y_j \cdot x_j
$$

Where  $\alpha_j$  represents how much  $\pmb{x_j}$  contributes to  $\pmb{w}$ 

- $-$  Large  $α_j$ :  $x_j$  is difficult to classify higher information content
- $-$  Small or zero  $α_j$ :  $x_j$  easy to classify smaller information content
- $\rightarrow$  This representation with  $\alpha_j$ 's known as **dual representation**
- − We can now represent the discriminant function as

$$
f(x) = w^T x + b = \left(\sum_{j=1}^n \alpha_j \cdot y_j \cdot x_j^T x\right) + b
$$

- Dual Representation of Learning Algorithm:
- Given a training set S

```
\alpha \leftarrow 0 : b \leftarrow 0R \leftarrow max\max_{1\leq i\leq m}||x_irepeat
       for i = 1 to mif y_j \cdot (\sum_{j=1}^m \alpha_j y_j x_j^T x_i + b) \leq 0 then
                        \alpha_i \leftarrow \alpha_i + 1b \leftarrow b + y_i R^2end if
        end for
until no mistakes made within the for loop
return (a, b)
```
- Both  $\alpha_i$  and *b* can be updated iteratively
- $-$  Learning Rule at iteration  $t$ :

$$
\text{IF} \quad y_j \cdot \left( \sum_{j=1}^n \alpha_j y_j x_i^T x_j + b \right) < 0 \quad \text{THEN} \quad \begin{cases} \alpha_i(t+1) = \alpha_i + 1 \\ b(t+1) = b(t) + y_i \cdot R^2 \end{cases}
$$
\n
$$
\text{where } R = \max_j ||x_j||
$$

- − Harder to learn examples having larger alpha
- − The information about training examples enters algorithm only through the inner products (which we could pre-compute)
- So far, we have seen training via computation of inner products
- $\rightarrow$  Indicating which side of the linear decision boundary x falls into
- Say, it is hard to find a linear boundary in the original space

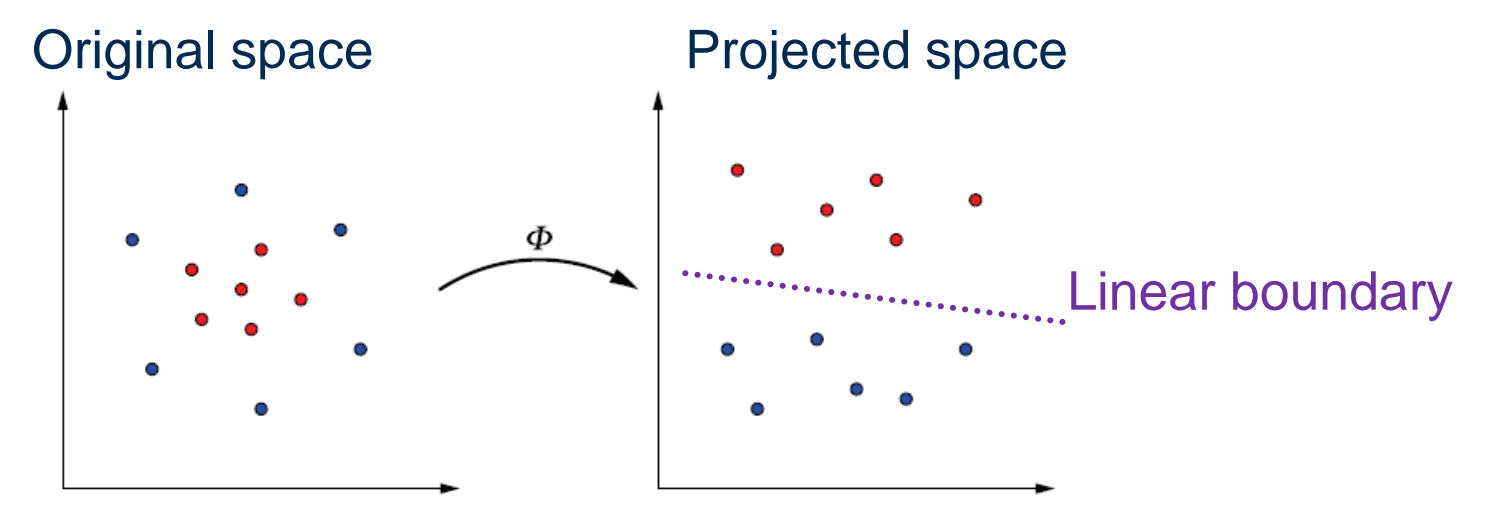

**Solution**: project to another space, find the linear boundary in the projected space, classify in the projected space

## Kernel Methods and Support Vector **Machines**

 $-$  A **kernel function** is a function K, such that for all  $(x, y) \in X$ 

 $K(x_1, x_2) = \Phi(x_1)^T \Phi(x_2)$ 

where  $\Phi$  is a mapping from X to an (inner product) feature space F.

- − It is not necessary to transform the original data into the projected space before learning linear SVM
- $-$  The kernel K allows us to compute the inner product of two points  $x$  and  $\gamma$  in the projected space without even entering that space

− The discriminant function in the projected space

$$
f(\mathbf{x}) = \left(\sum_{j=1}^{n} \alpha_j \cdot y_j \cdot \Phi(\mathbf{x})^T \Phi(\mathbf{x}_j)\right) + b
$$

 $-$  Or with the kernel function  $K$ 

$$
f(\mathbf{x}) = \left(\sum_{j=1}^{n} \alpha_j \cdot y_j \cdot K(\mathbf{x}, \mathbf{x}_j)\right) + b
$$

### All data necessary for

- $-$  the decision function  $h(x)$
- − the training of the coefficients

can be pre-computed using a Gram matrix  $K$ 

$$
K = \begin{pmatrix} K(\mathbf{x}_1, \mathbf{x}_1) & K(\mathbf{x}_1, \mathbf{x}_2) & \cdots & K(\mathbf{x}_1, \mathbf{x}_m) \\ K(\mathbf{x}_2, \mathbf{x}_1) & K(\mathbf{x}_2, \mathbf{x}_2) & \cdots & K(\mathbf{x}_2, \mathbf{x}_m) \\ \vdots & \vdots & \ddots & \vdots \\ K(\mathbf{x}_m, \mathbf{x}_1) & K(\mathbf{x}_m, \mathbf{x}_2) & \cdots & K(\mathbf{x}_m, \mathbf{x}_m) \end{pmatrix}
$$

- $-$  Let X be a non empty set. A function is a valid kernel in X if for all  $n$  and all  $x_1, ..., x_n \in X$  it produces a Gram matrix K, which is:
- − Symmetric

$$
K=K^T
$$

− Positive semi-definite

 $\forall \alpha : \alpha^T K \alpha \geq 0$ 

Eigenvectors of the matrix correspond to the input vectors

Moreover,

Every positive definite & symmetric matrix is a Gram matrix

#### Kernels

− A simple kernel is

$$
K(x, y) = (x_1y_1 + x_2y_2)^2
$$

− And the corresponding projected space:

$$
(x_1, x_2) \mapsto \Phi(x) = (x_1^2, x_2^2, \sqrt{2}x_1x_2)
$$

− Since

$$
\langle x, y \rangle^2 = \langle (x_1, x_2), (y_1, y_2) \rangle^2
$$
  
=  $\langle (x_1^2, x_2^2, \sqrt{2}x_1x_2), (y_1^2, y_2^2, \sqrt{2}y_1y_2) \rangle$   
=  $x_1^2 y_1^2 + x_2^2 y_2^2 + 2x_1x_2y_1y_2$   
=  $(x_1y_1 + x_2y_2)^2$ 

Kernels

− A few less simple kernels are

 $K(x, y) = (x<sup>T</sup>y)<sup>d</sup>$ 

− And the corresponding projected spaces are of dimension

$$
\binom{n+d-1}{d}
$$

− But computing the inner products in the projected space can quickly become expensive

 $-$  Polynomial kernel of degree  $d$ 

 $K(x, y) = (x^T y + c)^d$ 

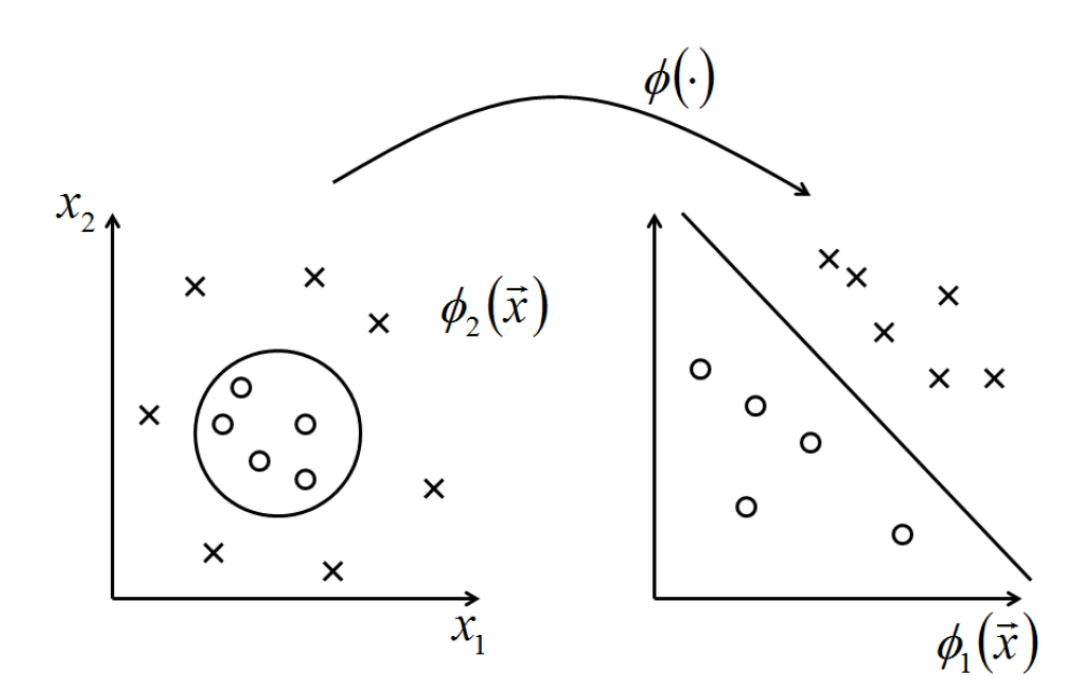

− Gaussian kernel

$$
K(\pmb{x},\pmb{y})=e^{-\frac{||\pmb{x}-\pmb{y}||^2}{2\sigma^2}}
$$

− Also known as radial basis function (RBF) kernel

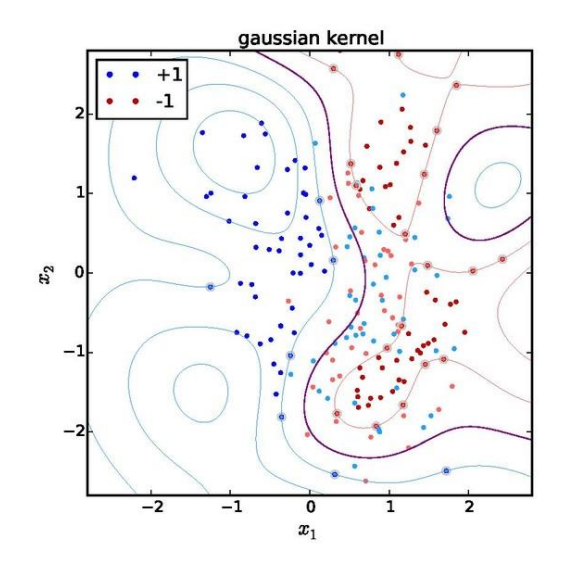

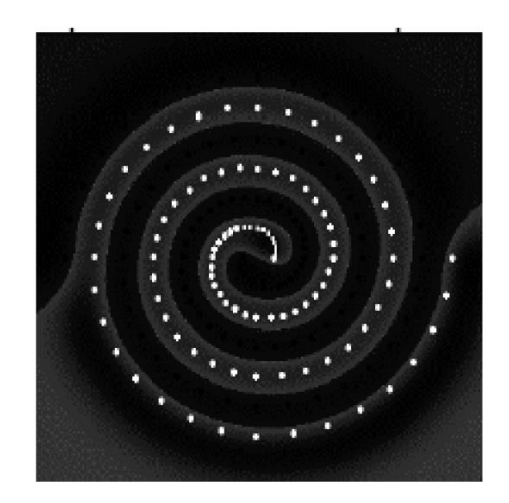

#### Kernels

- $-$  Note that we do not need to know the projection  $\Phi$ .
- $-$  It is sufficient to prove that  $K(\cdot)$  is a Kernel.

A few notes:

- − Kernels are modular and closed: we can compose new Kernels based on existing ones
- − Kernels can be defined over non numerical objects:
	- − Text: e.g. string matching kernel
	- − Images, trees, graphs…
- − A good kernel is crucial
	- − Gram Matrix diagonal: classification easy and useless
- Finding the hyperplane (in any space) still leaves lots of room for variations
- − We can define "margins" of individual training examples:

 $\gamma_i = y_i(\mathbf{w}^T \mathbf{x} + b)$ 

appropriately normalized this is a "geometrical" margin

- − The margin of a hyperplane (with respect to a training set): min  $i = 1...n$  $\gamma_i$
- − And a maximal margin of all training examples indicates the maximum margin over all hyperplanes

### (maximum) Margin of a Hyperplane

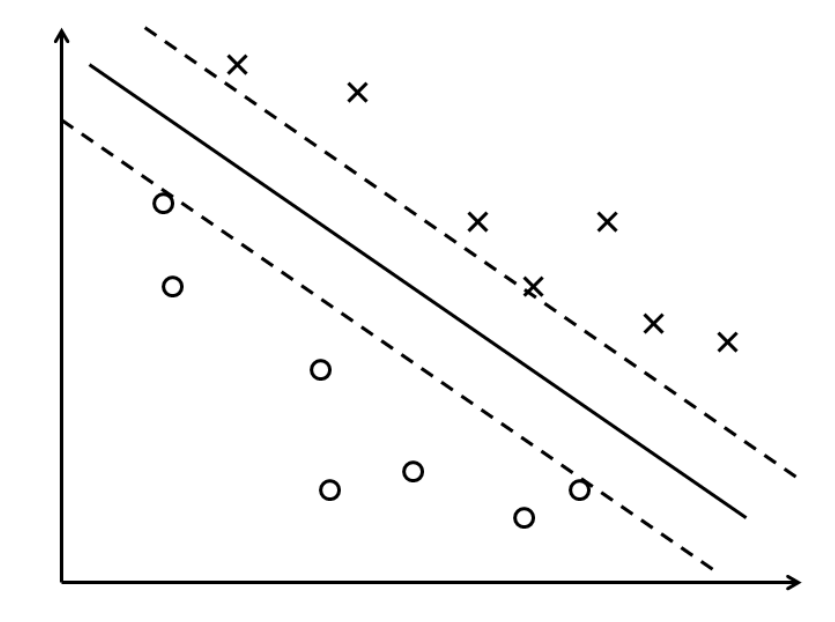

− The original objective function

 $y_i \cdot (w^T x + b) \geq 0$ 

− Is reformulated slightly:

 $y_i \cdot (w^T x + b) \ge 1$ 

− The decision line is still defined by

 $\mathbf{w}^T \mathbf{x} + \mathbf{b} = 0$ 

− And in addition the upper and lower margins are defined by  $w^T x + b = \pm 1$ 

The distance between those two hyperplanes is 
$$
\frac{2}{\|w\|}
$$

- Finding the maximum margin now turns into a minimization problem:
	- $-$  Minimize (in  $w, b$ )

 $\|w\|$ 

 $-$  subject to (for any  $j = 1, ..., n$ )

 $y_i(w^T x - b) \geq 1$ 

Solution sketch:

- − Solutions depend on  $\|\boldsymbol{w}\|$ , the norm of w which involves a square root
- − Convert into a quadratic form by substituting  $||w||$  with  $\frac{1}{2}$ 2  $\boldsymbol{w}$ ||<sup>2</sup> without changing the solution
- − Using Lagrange multipliers this turns into a standard quadratic programming problem

## Margin of Error and **Variations**

- What can we do if no linear separating hyperplane exists?
- − Solution: allow minor violations also known as *soft margins*
	- → In contrast, avoiding any misclassifications ≡ *hard margins*

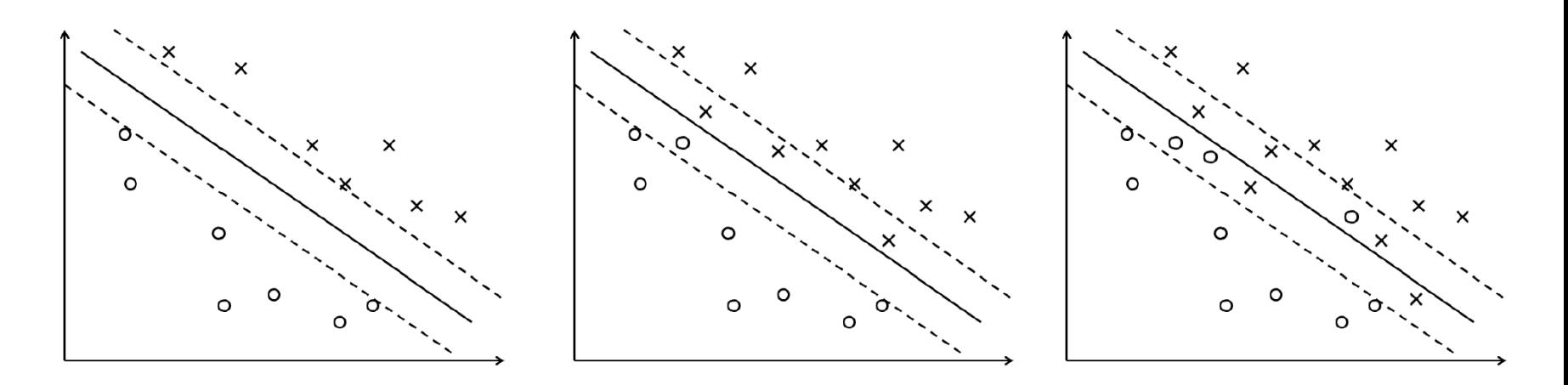

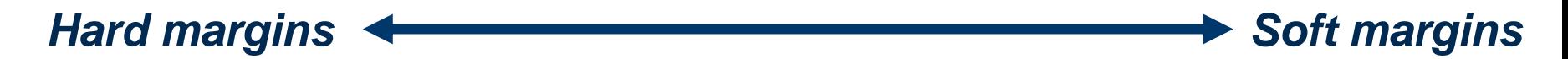

- How do we implement soft margins?  $\rightarrow$  via **slack variables**  $\varepsilon_i$
- Introducing the slack variables to the minimization constraint

$$
\forall j = 1, ..., n: \quad y_j \cdot \left(\mathbf{w}^T x_j + b\right) \geq 1 - \varepsilon_j
$$

- Misclassifications are allowed if slack  $\varepsilon_i > 1$  is allowed
- The minimization problem is solved using Lagrange multipliers arg min 1 2  $||w||^2 + C$ j  $\varepsilon_j$
- $-$  Subject to:  $y_j \cdot (w^T x_j + b) \ge 1 \varepsilon_j$
- $-$  The regularization parameter  $C > 0$  controls the "hardness" of the margins (large  $C \rightarrow$  hard margins, small  $C \rightarrow$  soft margins)

How do we separate more than two classes?

- − Transform the problem into a set of binary classification problems
	- − One class vs. all other classes
	- − One class vs. another class, for all possible class pairs
- − The class with the farthest distance from the hyperplane wins

− The key idea: change the optimization

$$
\arg\min\frac{1}{2}||w||^2
$$

− Subject to:

$$
y_j - \left(\mathbf{w}^T \mathbf{x}_j + b\right) \le \varepsilon \quad \text{for } 1 \le j \le n
$$

- $-$  This require the prediction error to be within a margin  $\varepsilon$
- − We can introduce slack variables to tolerate larger errors

### − Support Vector Machine

- − Classifier as weighted sum over inner products of training pattern (or only support vectors) and the new pattern.
- − Training analog

### − Kernel-Induced feature space

- − Transformation into higher-dimensional space (where we will hopefully be able to find a linear separation plane).
- Representation of solution through few support vectors ( $\alpha > 0$ ).

### − Maximum Margin Classifier

- Reduction of Capacity (Bias) via maximization of margin (and not via reduction of degrees of freedom).
- Efficient parameter estimation.

## − Relaxations

Soft Margin for non separable problems.

## Practical Examples with KNIME Analytics Platform

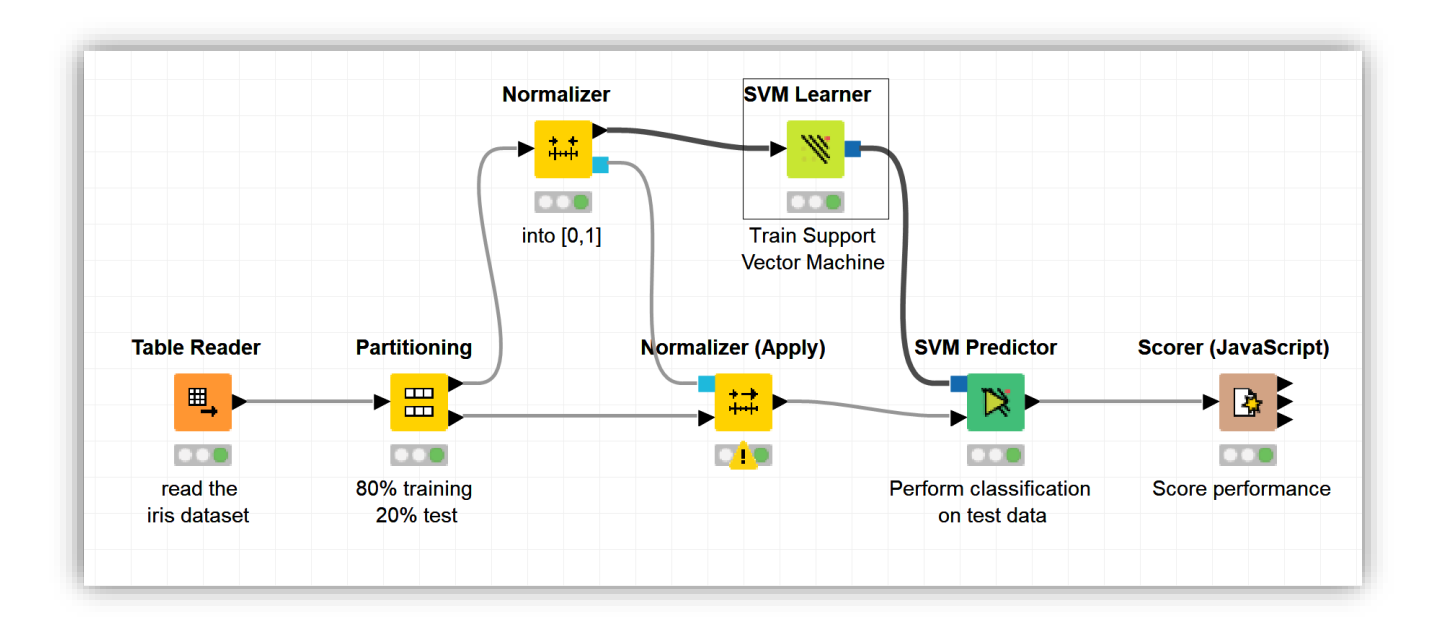

## Workflow training an SVM model to classify the iris data set

- − The configuration window of the SVM Learner node
- − Allows a selection of a kernel and the associated parameters
- − Overlapping penalty controls the margin hardness

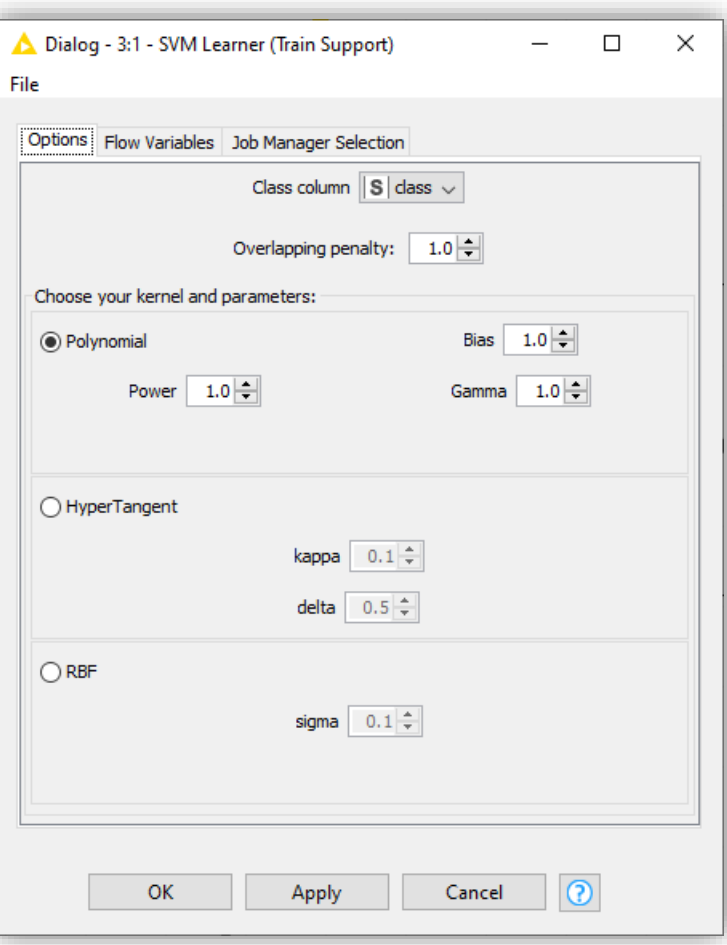

# **Thank you**

For any questions please contact: education@knime.com